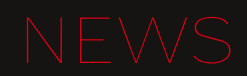

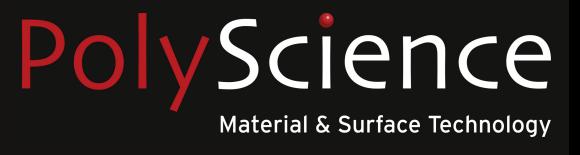

## UV-Aushärtesysteme von PANASONIC

## **AICURE UJ30/35**

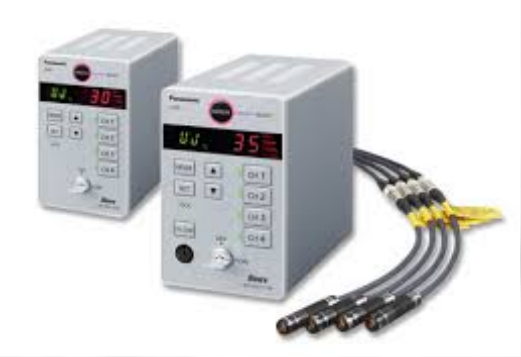

- · Wellenlängen 365 nm, 385 nm
- · leistungsfähige LED-Technologie
- hochwertige Verarbeitung
- · attraktives Design
- vielseitig einsetzbar
- · einfach integrierbar

#### **NEU AUCH MIT 405 nm WELLENLÄNGE!**

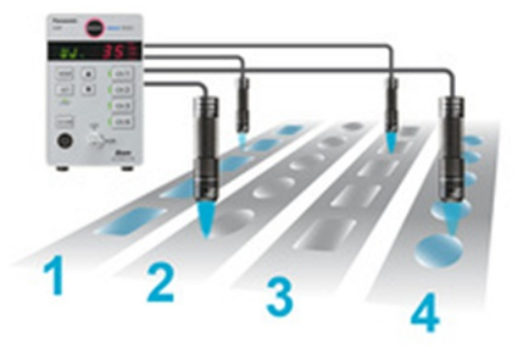

### Anwendungsbeispiele

#### Unterhaltungselektronik

- Verkleben von Kameralinsen in einen Tubus bei Digitalkameras, Handys usw.
- Fixieren/Verkleben von Präzisionsteilen für Handys

#### **LCDs**

- Folienfixierung auf LCD-Platinen
- · Verkleben/Versiegeln von LCD-Glassubstraten
- Verkleben von CCD-Schutzgläsern

#### **Drucken/Beschriften**

- · Aushärten von Tinte auf Etiketten und Elektronikbauteilen
- Versiegeln von Entlüftungslöchern

#### **Medizinische Produkte**

• Nadelverklebung bei Einwegspritzen

#### **Automobilteile**

- Verkleben und Beschichten von Pins
- Verkleben von LCD-Displays mit FPCs

# **Panasonic**

Standardmässig sind eine Vielzahl verschiedener LED-Köpfe und Linsen verfügbar. Einige der vielen Vorzüge der Panasonic AICURE UV-Aushärtegeräte sind die vier unabhängig von einander programmierbaren Kanäle. Die Geräte benötigen keine Lüfter, sind kompakt und stromsparend. Somit eignen sich die Panasonic AICURE UV-Aushärtegeräte für die meisten Anwendungen in nahezu allen Industrien.

#### Lassen Sie sich von allen Vorteilen überzeugen, kontaktieren Sie uns. Wir beraten Sie gerne!

**Ihr Ansprechpartner Andreas Nünlist** info@polyscience.ch

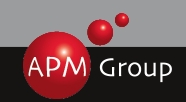